## **SIEMENS** 2014 SP3 6AV6 361-1HA01-4AB0

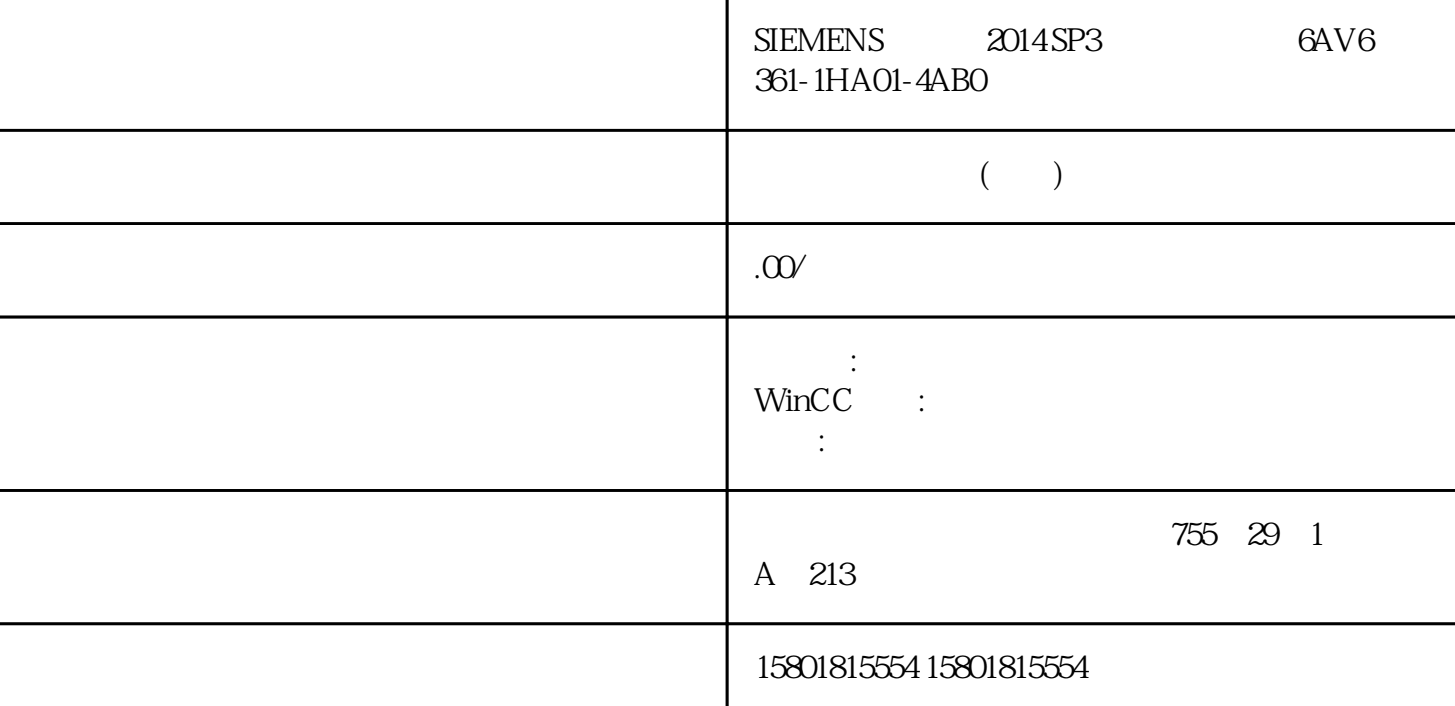

 $\therefore$  " $\therefore$  " $\therefore$  " $\text{WinCC}$  $1.8$  WinCC WinCC 176 ,  $11/2020$  A  $5.50503037-AA$  $\frac{a}{a}$  and  $\frac{a}{b}$  and  $\frac{a}{b}$  and  $\frac{a}{b}$  and  $\frac{a}{b}$  and  $\frac{a}{b}$  $\alpha$  $\mu$  , and  $\mu$  , and  $\mu$  , and  $\mu$  are  $\mu$  and  $\mu$  are  $\mu$  and  $\mu$  are  $\mu$  and  $\mu$  are  $\mu$  and  $\mu$  are  $\mu$  and  $\mu$  are  $\mu$  and  $\mu$  are  $\mu$  and  $\mu$  are  $\mu$  and  $\mu$  are  $\mu$  and  $\mu$  are  $\mu$  and  $\mu$  are  $\alpha$  , and  $\beta$  , and  $\beta$  , and  $\sim 1$ . WinCC  $\qquad \qquad \text{``}\qquad \qquad \text{''}\qquad \text{(Load Online Changes)}\quad 2.$  $\sim$   $\sim$   $\sim$   $(Research)$   $\sim$  3.  $\lq$  " $(Tum On)$  "

SIMATIC WinCC WinCC 1.8 WinCC: winCC: example a matrix  $\mathbf{N}$ WinCC , 11/2020, A5E50503037-AA 177  $\frac{1}{2}$ ,  $\frac{1}{2}$ , ( 256) (  $178$ ) (  $169$  (  $164$ ) (  $\cdot$  $183)$  ( $169)$  ( $164)$ " " ( $167)$